## **Photoshop 2022 Free Registration Code Activator 2023**

Cracking Adobe Photoshop is not as straightforward as installing it. It requires a few steps to bypass the security measures that are in place. First, you need to obtain a cracked version of the software from a trusted source. Once you have downloaded the cracked version, you must disable all security measures, such as antivirus and firewall protection. Once this is done, you must open the crack file and follow the instructions on how to patch the software. Once the patching process is complete, the software is cracked and ready to use.

## **[Download](http://bestsmartfind.com/average/ZG93bmxvYWR8S2kzTVhKdU1IeDhNVFkzTWpVNU1qVTNOSHg4TWpZeU5YeDhLRTBwSUZkdmNtUndjbVZ6Y3lCYlVFUkdYUQ/campfire/UGhvdG9zaG9wIDIwMjIUGh&cuddly?moderner=desports)**

In addition to offering the same image-editing tools as Adobe's flagship Photoshop, Elements lets you create a digital scrapbook with your holiday photos and videos. You can add animated stickers, like your favorite Disney character, to customize your son's or daughter's party photo. Elements also has an easy-to-use set of filters and tools for taking those photos and videos to the next level.

Elements is also much more efficient than long-standing alternatives like iPhoto. According to Apple, iPhoto stores photos and videos in one file, which means they have to be sorted in order to properly edit them. Elements, on the other hand, subdivides each photo and/or video into manageable chunks in a way that allows each to be edited individually. In my tests, it worked much more quickly than iPhoto.

The Elements program also offers a number of unique tools to filter, organize, and create beautiful images and video. One of my favorite features is the excellent ability to automatically import existing photographs and create a collage. With this tool, it's no longer necessary for you to take individual photos and glue them together from a collection of images. Instead, you can just put a collection of hundreds of photos and videos into the software, and then select the ones you'd like to feature in your collage.

**ABOVE:** The collage menu in Photoshop Elements, where you can select from "Faces," "Animals," and "Holidays" for the collage. **BELOW:** A sample collage made in Photoshop Elements.

## **Photoshop 2022 Download With Full Keygen Hacked [Mac/Win] [32|64bit] {{ latest updaTe }} 2022**

You can change the viewport to get a whole new perspective on your photo, or crop the photo to focus on an aspect or detail you find interesting. You can also edit certain settings, while at the same time preserving the default settings.

Now that your image is all set, did you know you can reuse it? When you're done editing, save the photo by clicking the Save button on the toolbar.

With over 12,000,000 downloads, you'd be forgiven for wondering why we'd bestow such grace upon this guide. You didn't skip a beat, did you? Let us break it down. Moving icons and windows to the left or right to create a new workspace is the perfect cross-app and cross-platform workflow that enables you to be more efficient, even while working on your most complex creative work. And due to the fact that you're now remixing in the browser, you needn't worry about GPU issues that could come with complex drawings in another program.

With this tool, we've made it extremely easy to import, edit, and share professional-quality designs by leveraging the best part of the web: the common browser. Transform your designs into sharable web archives by clicking the Copy to Clipboard button in the Toolbar or pressing the Ctrl  $+$  C shortcut. All of the work you do on one layer is visible in all your projects, so you'll know what's going on in every file. And that makes it easier for you to collaborate and share your work with others, too.

Now, this isn't a tutorial about online graphic design. While you can use what you work on in the browser on your workstation, you still have to export the file to an image file in order to complete your creative process. But the final output is a high-quality, scalable file. And the tools that make this process as easy as possible are familiar to you -- from undoing mistakes and saving your work. Import images into Photoshop from other formats, like video and photos and even scanned documents -- with a single button click.

In some ways, the new simplified version of Photoshop for the Web is similar to the long-running Sketch app for iPad. Both use a new, minimalist interface to get your 10 minutes of design done.

e3d0a04c9c

## **Download Photoshop 2022With Key {{ Latest }} 2023**

San Francisco, Calif. - -August 23, 2016 – Adobe today announced a new feature called Create With Anyone, a new collaboration tool available in Photoshop CC. Create With Anyone enables users to share Photoshop files without needing a shared account. With Create With Anyone, Adobe was able to overcome some of the difficulties in working with documents when not logged in to the same Adobe CC account as the original designer by enabling users to retain access to all the assets and edits within a document without having to download the original file. This is achieved using a token-based digital identity system and a variety of other features, including: New tools and workflow enhancements in Eye Dropper enable users to add and copy exact and similar color swatches to the clipboard directly from the image. Using the Autolayer feature, a new layer type called a autolayer can be applied over an existing layer and applied automatically to every new image edited in Photoshop. Additionally, a new feature called Linked Bitmap Layers enables users to attach linked layers from Photoshop to other applications, including images in Google Docs (cloud documents) and any other Annotate-enabled destination. Adobe Photoshop Lightroom allows photographers and passionate amateurs alike to bring amazing photos and videos into high-quality albums with powerful features for organizing and adding metadata, image retouching, and creative filtering and effect, all without the need for a computer.

adobe photoshop cs6 camera raw plugin 7.3 download how to download and install camera raw filter in photoshop cs6 photoshop cs6 creative cloud download creative cloud cannot download photoshop adobe photoshop creative cloud download can't download photoshop from creative cloud custom shapes download for photoshop camera raw presets free download 2021 photoshop photoshop camera raw presets free download 2022 download template cv adobe photoshop free

Possibly one of the most mind-blowing new features from Photoshop for the year ahead is the introduction of Neural Filters. It's actually a new workspace within Photoshop with filters powered by Adobe Sensei. Equipped with simple sliders, you can make magic happen such as changing your subject's expression, age, gaze or pose in the time it takes you to say "AI technology". To access Neural Filters head to Photoshop, and choose Filters > Neural Filters. In 1988, Thomas and John Knoll developed the first basic version of Photoshop. Later, it was taken over by Adobe systems. Then the software has been upgraded and updated with more advanced features, a set of tools, and commands. The Photoshop CC version is the latest version of the series and it is a part of the Adobe Creative Cloud branding. The Photoshop family has some other software, consisting of Photoshop lightroom, Photoshop elements, Photoshop fix, Photoshop express, and other software. Images included in this press release are provided courtesy of Adobe, Creative Cloud Creative Suite, and/or their respective partners and licensors. All other images are PRNewsFoto/Adobe. All rights reserved. At Adobe, we believe the path to innovation depends on ensuring the fundamental freedoms of speech, expression and information. We are a company of creators, always pushing the boundaries of innovation while honoring the craft of illustration. We are committed to advocating for strong partnerships, open content, and a vibrant community. Above all, we believe in the creative spirit and inspire it deeply.

Work with the Rectangular Selection tool and crop photos with the help of the tools. You can make quick fixes with the Quick Selection tool. You can select the areas using the lasso tool and then crop the selected areas. Edit the selected areas while retaining the surrounding pixels with Snap option activated. You can also edit the tiny areas of an image using the Magic Wand tool. It lets you do both selections and deselections. You can use the Quick Selection tool for quick cloning and the Lasso tool for selective erasing, freeing any smaller areas of pixels. The Clone Stamp tool lets you make corrections with the surrounding regions. If you want to produce a photographic effect, you can start with a photo of just a landscape and then make it look like a studio portrait. You can do this by using the Perspective Shift tool. This tool gives the effect of shallow depth. You can do this by moving the anchor point up or down and then selecting the mirrored point. As always, Photoshop and the Exercise in a box suite remain free, including Photoshop Elements 7 and 8, Lightroom and Photoshop CC (2017

and later) all of which are renewable. The only subscription required for LifePlan subscription is for Fitness Pro Cloud, an optional member benefit for people who want to keep their lives organized. Photoshop Elements 8, Adobe Premiere Elements, Adobe Animate CC and Adobe Dimension CC are all included at no extra cost. We'll continue to offer access to all Adobe apps through our cloud services at no extra cost. In fact, anyone who buys a new computer now can get a free year's subscription to our cloud services.

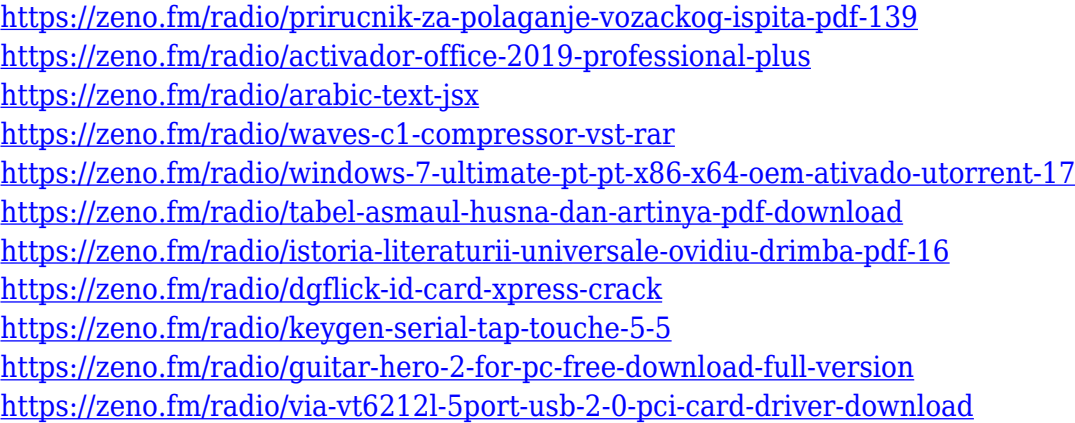

In it you'll be exposed to all the tools and techniques fundamental to Photoshop—all within an engaging and interactive learning experience. You'll quickly master the required skill set and gain a solid understanding of how these tools work together. From Adobe Photoshop CC 2019, version 14.1.3, a new effect has been added called Quick Adjustment Brush. This brush allows you to quickly and easily mask, adjust color of objects in your image in a variety of ways. You will learn the techniques required to effectively use the brush and then apply the techniques to your own images. This advanced Photoshop blend mode works like a combination of multiply and screen with layers and lets you work with any image in any type of environment. Believe it or not, you can use this technique on a daily basis to fix blatant problems in your pictures. This is how you can create beautiful images quickly and efficiently. From Adobe Photoshop CC 2019, version 14.1.3, a new effect has been added called the Quick Draw Tool which is able to create multiple flexible line segments by drawing a single, straight line. This is a unique feature that you don't see in other programs. You can control the softness and hardness of line by using the brush and adjust the line length. You can also create various shaped lines using the brush. This effects is perfect for creating a professional polish for your images. As with its Elements stablemate, Premiere Elements, Photoshop Elements for macOS matches its Windows 10 counterpart feature-for-feature. The software requires macOS 10.14 or later, but it doesn't yet support Apple Silicon M1-based Macs. That's on Adobe's roadmap for the software, however. An Adobe M1 webpage(Opens in a new window) details the company's progress in moving software to the new hardware platform. Unlike Premiere Elements, Photoshop Elements *is* available on the Mac App Store, which simplifies installation, updating, and moving the app to another computer.

<https://fivelampsarts.ie/photoshop-7-apk-download-verified/>

<https://kapazu.ro/wp-content/uploads/2023/01/daypayg.pdf>

<https://shoeytravels.com/wp-content/uploads/2023/01/Free-Photoshop-Cs6-Download-For-Windows-7-LINK.pdf> <https://rincontarea.info/photoshop-2021-version-22-4-1-download-free-registration-code-x64-latest-2022/> [https://op-immobilien.de/wp-content/uploads/Adobe-Photoshop-CC-2018-Cracked-Free-License-Key-For-Windows](https://op-immobilien.de/wp-content/uploads/Adobe-Photoshop-CC-2018-Cracked-Free-License-Key-For-Windows-X64-2023.pdf) [-X64-2023.pdf](https://op-immobilien.de/wp-content/uploads/Adobe-Photoshop-CC-2018-Cracked-Free-License-Key-For-Windows-X64-2023.pdf)

<https://arlingtonliquorpackagestore.com/wp-content/uploads/2023/01/Photoshop-Font-Download-Zip-HOT.pdf> [https://latinasinbusiness.us/wp-content/uploads/2023/01/Photoshop-Water-Wave-Brushes-Free-Download-BEST.p](https://latinasinbusiness.us/wp-content/uploads/2023/01/Photoshop-Water-Wave-Brushes-Free-Download-BEST.pdf)

[df](https://latinasinbusiness.us/wp-content/uploads/2023/01/Photoshop-Water-Wave-Brushes-Free-Download-BEST.pdf) <https://xtc-hair.com/photoshop-2022-version-23-2-serial-number-full-torrent-2022/> <http://restauranteloise.com/how-to-edit-photo-in-photoshop-video-download-upd/>

<https://420waldoswatches.com/wp-content/uploads/2023/01/nikkhek.pdf>

- [https://www.easyblogging.in/wp-content/uploads/2023/01/Photoshop-CS3-Keygen-Serial-Number-x3264-2022.pd](https://www.easyblogging.in/wp-content/uploads/2023/01/Photoshop-CS3-Keygen-Serial-Number-x3264-2022.pdf) [f](https://www.easyblogging.in/wp-content/uploads/2023/01/Photoshop-CS3-Keygen-Serial-Number-x3264-2022.pdf)
- <https://taichplays.com/photoshop-2020-version-21-product-key-full-win-mac-new-2023/>

<https://www.cdnapolicity.it/wp-content/uploads/2023/01/Ps-Adobe-Photoshop-Cc-Download-VERIFIED.pdf> <https://studiolight.nl/wp-content/uploads/2023/01/finnic.pdf>

<https://lexcliq.com/wp-content/uploads/2023/01/Pattern-Text-Photoshop-Download-WORK.pdf>

<https://www.hhlacademy.com/advert/halloween-font-photoshop-download-portable/>

[https://www.siriusarchitects.com/advert/photoshop-2021-download-license-keygen-with-product-key-windows-10](https://www.siriusarchitects.com/advert/photoshop-2021-download-license-keygen-with-product-key-windows-10-11-update-2022/) [-11-update-2022/](https://www.siriusarchitects.com/advert/photoshop-2021-download-license-keygen-with-product-key-windows-10-11-update-2022/)

[https://mylegalbid.com/photoshop-cc-2019-obtain-free-free-registration-code-for-mac-and-home-windows-x32-64-](https://mylegalbid.com/photoshop-cc-2019-obtain-free-free-registration-code-for-mac-and-home-windows-x32-64-2023/) [2023/](https://mylegalbid.com/photoshop-cc-2019-obtain-free-free-registration-code-for-mac-and-home-windows-x32-64-2023/)

[https://hyenanewsbreak.com/adobe-photoshop-2022-model-23-0-obtain-free-free-registration-code-win-mac-x64](https://hyenanewsbreak.com/adobe-photoshop-2022-model-23-0-obtain-free-free-registration-code-win-mac-x64-new-2023/) [new-2023/](https://hyenanewsbreak.com/adobe-photoshop-2022-model-23-0-obtain-free-free-registration-code-win-mac-x64-new-2023/)

<https://www.sneslev-ringsted.dk/download-photoshop-cc-2014-with-license-key-with-product-key-2023/>

<https://dorisclothing.com/adobe-photoshop-2021-free-license-key-3264bit-latest-2023/>

<https://octopi.nl/wp-content/uploads/2023/01/rowwinn.pdf>

[https://www.tutoradvisor.ca/wp-content/uploads/2023/01/How-To-Download-And-Install-Photoshop-Cs6-For-Free](https://www.tutoradvisor.ca/wp-content/uploads/2023/01/How-To-Download-And-Install-Photoshop-Cs6-For-Free-2021.pdf) [-2021.pdf](https://www.tutoradvisor.ca/wp-content/uploads/2023/01/How-To-Download-And-Install-Photoshop-Cs6-For-Free-2021.pdf)

<http://arnoldrender.ru/wp-content/uploads/2023/01/Matrix-Font-Photoshop-Download-FULL.pdf>

<https://fotofables.com/splash-water-brush-for-photoshop-free-download-new/>

[https://entrelink.hk/interview/download-free-adobe-photoshop-2022-version-23-0-serial-number-with-serial-key-f](https://entrelink.hk/interview/download-free-adobe-photoshop-2022-version-23-0-serial-number-with-serial-key-for-windows-lifetime-release-2022/) [or-windows-lifetime-release-2022/](https://entrelink.hk/interview/download-free-adobe-photoshop-2022-version-23-0-serial-number-with-serial-key-for-windows-lifetime-release-2022/)

<https://www.peyvandmelal.com/wp-content/uploads/2023/01/octawai.pdf>

<https://bodhirajabs.com/free-download-photoshop-portable-windows-10-upd/>

[https://swisshtechnologies.com/wp-content/uploads/2023/01/Photoshop-2021-Version-2243-Download-With-Licen](https://swisshtechnologies.com/wp-content/uploads/2023/01/Photoshop-2021-Version-2243-Download-With-License-Key-PCWindows-3264bit-updAte-2023.pdf) [se-Key-PCWindows-3264bit-updAte-2023.pdf](https://swisshtechnologies.com/wp-content/uploads/2023/01/Photoshop-2021-Version-2243-Download-With-License-Key-PCWindows-3264bit-updAte-2023.pdf)

<https://deepmagicsoftware.com/free-download-photoshop-cs5-full-version-64-bit-repack/>

[https://mentorus.pl/wp-content/uploads/2023/01/Download\\_Free\\_Photoshop\\_Windows\\_7\\_TOP.pdf](https://mentorus.pl/wp-content/uploads/2023/01/Download_Free_Photoshop_Windows_7_TOP.pdf)

[https://brinke-eq.com/advert/download-free-adobe-photoshop-cc-2018-version-19-keygen-for-lifetime-full-version-](https://brinke-eq.com/advert/download-free-adobe-photoshop-cc-2018-version-19-keygen-for-lifetime-full-version-2022/)[2022/](https://brinke-eq.com/advert/download-free-adobe-photoshop-cc-2018-version-19-keygen-for-lifetime-full-version-2022/)

[https://doglegleft.tv/wp-content/uploads/Download\\_Vector\\_Design\\_For\\_Photoshop\\_NEW.pdf](https://doglegleft.tv/wp-content/uploads/Download_Vector_Design_For_Photoshop_NEW.pdf)

[https://omidsoltani.ir/wp-content/uploads/2023/01/Portable\\_Cs3\\_Adobe\\_Photoshop\\_Free\\_Download\\_NEW.pdf](https://omidsoltani.ir/wp-content/uploads/2023/01/Portable_Cs3_Adobe_Photoshop_Free_Download_NEW.pdf) <https://hexol.com/wp-content/uploads/2023/01/wynonann.pdf>

[https://projfutr.org/wp-content/uploads/2023/01/Download-free-Adobe-Photoshop-2022-Version-231-Activator-Fo](https://projfutr.org/wp-content/uploads/2023/01/Download-free-Adobe-Photoshop-2022-Version-231-Activator-For-PC-3264bit-lifetime-releaSe-.pdf) [r-PC-3264bit-lifetime-releaSe-.pdf](https://projfutr.org/wp-content/uploads/2023/01/Download-free-Adobe-Photoshop-2022-Version-231-Activator-For-PC-3264bit-lifetime-releaSe-.pdf)

<https://trackasaur.com/wp-content/uploads/2023/01/Photoshop-Actions-2020-Free-Download-HOT.pdf>

<https://dev.izyflex.com/advert/download-free-software-adobe-photoshop-7-0-full-version-link/>

<http://playfanfgame.com/wp-content/uploads/2023/01/lathcher.pdf>

<https://zeroimpact-event.com/wp-content/uploads/2023/01/plenbir.pdf>

**AI-powered selection**: The AI tools we built can be used by all users from novices to pros, regardless of skill or device. For the first time, Photoshop also leverages computer vision to provide extremely accurate selections. All users can now select and move content with an easy touch of the finger. This has been made possible with new AI tools, like the Adobe Select toolbox, and by using adaptive thresholds to learn the content in images. **Increased native GPU performance**: In recent years, GPUs have become an essential feature of the digital content creation process. Using the new Adobe GPU engine, Photoshop is more than 50% faster in several tasks. This is the first Photoshop update that makes a significant difference in the performance of content creation. Users can now create, edit and work on high definition photos at full-speed. **Collaborative editing with Share for Review**—For the first time, Photoshop users can collaborate without leaving Photoshop. Share for Review builds on previous collaboration tools, such as CAD and 2D drawing tools, by enabling users to collaborate without risking loss of original data. Original files are locked, and edits are simple and supportive of collaboration. Users can collapse or expand content in the original file using the cloud as a 3D repository of content. Once work is completed, original files are rebuilt in a matter of milliseconds, giving everyone the ability to iterate and see changes in real time.